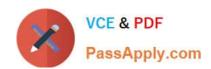

# NS0-163<sup>Q&As</sup>

NetApp Certified Data Administrator ONTAP Professional

## Pass NetApp NS0-163 Exam with 100% Guarantee

Free Download Real Questions & Answers PDF and VCE file from:

https://www.passapply.com/ns0-163.html

100% Passing Guarantee 100% Money Back Assurance

Following Questions and Answers are all new published by NetApp
Official Exam Center

- Instant Download After Purchase
- 100% Money Back Guarantee
- 365 Days Free Update
- 800,000+ Satisfied Customers

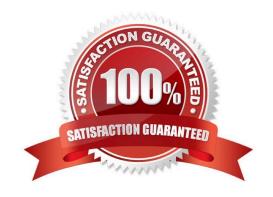

# https://www.passapply.com/ns0-163.html

### 2024 Latest passapply NS0-163 PDF and VCE dumps Download

#### **QUESTION 1**

| It is the use of the -Lflag in the snapmirror initialize command and the subsequent successful level 0 transfer that |
|----------------------------------------------------------------------------------------------------|
| causes the destination volume to become snaplocke?                                                                   |

- A. True
- B. False

Correct Answer: A

#### **QUESTION 2**

In cluster takeover mode, the shared interface assumes the identity of the:

- A. local interface only
- B. failed partner interface only
- C. local and failed partner interfaces
- D. None of the above

Correct Answer: C

#### **QUESTION 3**

Normally, before you split a SyncMirror volume, you ensure that both plexes are:

- A. plexes, pools
- B. online, operational
- C. offline, operational
- D. snapshots, contain the most recent snapshot

Correct Answer: B

#### **QUESTION 4**

Which SyncMirror command mirrors an existing unmirrored aggregate where Data ONTAP selects the disk drives?

- A. aggr mirror aggrY
- B. aggr mirror aggrY-m
- C. aggr mirror aggrY-d 12@ 144

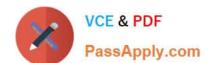

### https://www.passapply.com/ns0-163.html

2024 Latest passapply NS0-163 PDF and VCE dumps Download

D. aggr mirror aggrY-m 12@ 144

Correct Answer: A

#### **QUESTION 5**

The NearStore system is not the recommended secondary storage appliance for Open System SnapVault.

A. True

B. False

Correct Answer: B

NS0-163 PDF Dumps

NS0-163 Study Guide

NS0-163 Exam Questions